**ТОРАЙҒЫРОВ УНИВЕРСИТЕТІНІҢ ҒЫЛЫМИ ЖУРНАЛЫ**

**НАУЧНЫЙ ЖУРНАЛ ТОРАЙГЫРОВ УНИВЕРСИТЕТА**

# **ҚАЗАҚСТАН ҒЫЛЫМЫ МЕН ТЕХНИКАСЫ**

2001 ЖЫЛДАН БАСТАП ШЫҒАДЫ

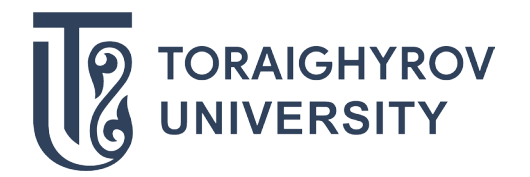

# **НАУКА И ТЕХНИКА КАЗАХСТАНА**

ИЗДАЕТСЯ С 2001 ГОДА

ISSN 2788-8770

№ 3 (2021)

**ПАВЛОДАР**

#### **НАУЧНЫЙ ЖУРНАЛ ТОРАЙГЫРОВ УНИВЕРСИТЕТ**

выходит 1 раз в квартал

### **СВИДЕТЕЛЬСТВО**

о постановке на переучет периодического печатного издания, информационного агенства и сетевого издания № KZ51VPY00036165

выдано Министерством информации и общественного развития Республики Казахстан

#### **Тематическая направленность**

Публикация научных исследований по широкому спектру проблем в области металлургии, машиностроения, транспорта, строительства, химической и нефтегазовой инженерии, производства продуктор питания

**Подписной индекс – 76129**

https://doi.org/10.48081/EZKZ4794

#### **Импакт-фактор РИНЦ – 0,344**

Абишев Кайратолла Кайроллинович – к.т.н., профессор (главный редактор); Касенов Асылбек Жумабекович – к.т.н., профессор (заместитель главного редактора); Мусина Жанара Керейовна – к.т.н., профессор (ответственный секретарь); Шокубаева Зауреш Жанатовна – технический редактор.

#### **Члены редакционной коллегии:**

Калиакпаров Алтай Гиндуллинович – д.т.н., профессор (Нур-Султан, Казахстан); Клецель Марк Яковлевич – д.т.н., профессор (Павлодар, Казахстан); Шеров Карибек Тагаевич – д.т.н., профессор (Караганда, Казахстан); Богомолов Алексей Витальевич – к.т.н., ассоц. профессор (Павлодар, Казахстан); Кажибаева Галия Тулеуевна – к.т.н., профессор (Павлодар, Казахстан); **Зарубежные члены редакционной коллегии:** Baigang Sun – профессор (Пекин, Китай); Gabriele Comodi – PhD, профессор (Анкона, Италия); Jianhui Zhao – профессор (Харбин, Китай); Khamid Mahkamov – д.т.н., профессор (Ньюкасл, Великобритания); Magin Lapuerta – д.т.н., профессор (СьюДад Реал, Испания); Mareks Mezitis – д.т.н., профессор (Рига, Латвия); Petr Bouchner – PhD, профессор (Прага, Чехия); Ronny Berndtsson – профессор (Лунд, Швеция); Барзов Александр Александрович – д.т.н., профессор (Москва, Россия); Витвицкий Евгений Евгеньевич – д.т.н., профессор (Омск, Россия); Иванчина Эмилия Дмитриевна – д.т.н., профессор (Томск, Россия); Лазарев Владислав Евгеньевич – д.т.н., профессор (Челябинск, Россия); Мягков, Леонид Львович – д.т.н., профессор (Москва, Россия); Янюшкин Александр Сергеевич – д.т.н., профессор (Чебоксары, Россия) Ребезов Максим Борисович – д.с/х.н., профессор (Москва, Россия).

За достоверность материалов и рекламы ответственность несут авторы и рекламодатели Редакция оставляет за собой право на отклонение материалов При использовании материалов журнала ссылка на журнал «Наука и техника Казахстана» обязательна

© Торайгыров университет

## *ХИМИЧЕСКАЯ, НЕФТЕГАЗОВАЯ ИНЖЕНЕРИЯ*

МРНТИ 73.01.77, 73.39.31; 50.05.09

https://doi.org/10.48081/PSVU1308

# *\*В. В. Рындин<sup>1</sup> , А. Н. Шахаев<sup>2</sup> , Р. М. Шокан<sup>3</sup> , А. Яновский<sup>4</sup> , Ю. П. Макушев<sup>5</sup>*

1 Торайгыров университет, Республика Казахстан, г. Павлодар; 2,3,4Сибирский государственный автомобильно-дорожный университет (СибАДИ), Российская Федерация, г. Омск

# *ИССЛЕДОВАНИЕ РЕЖИМОВ РАБОТЫ МАГИСТРАЛЬНОГО НЕФТЕПРОВОДА В СИСТЕМЕ MATHCAD*

*В статье приведена программа расчёта магистрального нефтепровода в системе Mathcad, позволяющая исследовать влияние числа насосов на работоспособность системы, а также выбрать рациональные режимы при циклической перекачке для получения плановой пропускной способности трубопровода. Программа позволяет автоматически строить QHхарактеристики трубопроводов и перекачивающих станций, определять положение станций в точках пересечения линий напоров от каждой насосной станции с линией сжатого профиля. Даётся компактная запись (одна строка) расчёта рабочей точки для произвольного числа работающих насосов путём использования программного блока Given-Find. Всё это, наряду с наглядностью записи математических выражений и простотой построения графиков, даёт основание рекомендовать данную программу для использования как в учебном процессе при написании дипломов и магистерских диссертаций, так и в проектных организациях при проектировании и исследовании режимов работы нефтепроводов. Данная программа может быть также использована для отладки более сложных программ, выполняемых с использованием менее наглядных языков программирования.*

*Ключевые слова: расчёт нефтепроводов, система Mathcad, исследование рациональных режимов, экономичность перекачки.*

## **Введение**

Расчёт режимов работы магистральных нефтепроводов (МН) представляет сложную математическую задачу с большим объёмом вычислений (в данной работе было рассчитано 62 режима). Поэтому для таких вычислений используются специальные программы, написанные путём программирования в средах Fortran, Excel, Turbo Pascal, Delphi и другие. Хотя студентам читается курс «Программирование», составить такие программы способны лишь специально обученные люди программисты. Кроме того, такие программы лишены наглядности.

В НАО «Торайгыров университет» на кафедре механики и нефтегазового дела широко применяется расчёт курсовых и дипломных работ, выполняемых в системе Mathcad [1–4]. В данной работе приведена программа исследования работоспособности магистрального нефтепровода при отключении насосов и выборе рациональных режимов при циклической перекачке в системе Mathcad. Программа разработана в рамках выполнения магистерской диссертации по специальности 7М07203–Нефтегазовое дело.

В отличие от других языков программирования алгоритм программы и сама программа Mathcad записываются в одних и тех же символах, что сокращает как объём записи программы, так и делает её наглядной и готовой к непосредственному редактированию.

Литература по использованию системы MathCAD обширна (сотни изданий). В качестве примера можно отметить работы [5–7].

Расчёт магистрального нефтепровода выполняется по методике, изложенной в [8] с использованием дополнительных сведений, необходимых для расчёта [9, 10].

# **Материалы и методы**

Программа расчёта МН в системе Mathcad. В качестве метода исследования режимов работы МН выбрана программа, разработанная в системе (пакете) Mathcad. Всё ниже написанное, включая и комментарии, может составлять содержание программы расчёта – система сама определяет, где текст, а где математические выражения (для наглядности в текстовой части символы величин будем писать курсивом, а в формулах Mathcad – вертикальным шрифтом).

Исходные данные для расчёта магистрального нефтепровода. Ввод символа присваивания двоеточия с равно «:=» осуществляется нажатием клавиши с символом двоеточия «:».

Годовая массовая пропускная способность МН  $G_r := 21$  млн т/год.

Плановая объёмная пропускная способность нефтепровода  $\mathrm{Q}_{\mathrm{0}}\!:=\!3042.601$  м $^3\!/\mathrm{q}$ или секундный расход  $\rm Q_c$ :=  $0.845$  м $^3$ /с.

Протяжённость нефтепровода (перевальные точки отсутствуют)  $\rm L_{_{rp}}$  := 475 км или L:=L $_{\rm{rp}}$  · 10 $^{\rm{3-475000}}$  м. Наружный диаметр трубопровода D:= 0.820 м; толщина стенки  $\delta$ : = 0.011 м; внутренний диаметр d: = D – 2 $\delta$  = 0.798 м. Перепад высот в начале и в конце трубопровода  $\Delta Z := 123$  м. Ускорение свободного падения  $g := 9.81$  M/c<sup>2</sup>.

Плотность нефти  $p := 853$  кг/м<sup>3</sup>; кинематическая вязкость нефти при температуре грунта  $v = 68.10 - 6$  м<sup>2</sup>/c.

Выбор марки магистрального (рабочего) и подпорного насосов.

Для  $\mathrm{Q}_{_{0}}$  = 3042.601 м $^{3}/$ ч по таблицам 3.4 и 3.8 [8] выбираем магистральный насос НМ 3600–230 и подпорный насос НПВ 3600–90 с соответствующими коэффициентами:

 $\text{H}_{0}$ := 246.3 м; b:= 6.92.10<sup>-6</sup> ч<sup>2</sup>/м<sup>3</sup>; H<sub>0n</sub>:= 127 м; b<sub>n</sub>:= 2.9.10<sup>-6</sup> ч<sup>2</sup>/м<sup>3</sup>.

Значения напоров насосов для  $Q:=Q_0$  определяются из уравнений напорных характеристик для МН и ПН:

 $H_{\text{mH}} := H_0 - b. Q^2 = 182.239 \text{ m}; H_{\text{mH}} := H_{0n} - b_n Q^2 = 100.153 \text{ m}.$ 

Гидравлический расчёт трубопровода. Для определения зоны гидравлического трения предварительно находим число Рейнольдса

Re:=
$$
\frac{4 \cdot Q_c}{\pi \cdot d \cdot v}
$$
 = 19830.8 (Q<sub>c</sub> = 0.845; d = 0.798; v:= 68.10<sup>-6</sup>).

Значение эквивалентной шероховатости для стальных сварных труб с незначительной коррозией после очистки  $\mathrm{k}_\mathrm{s}=0.0002$  м.

Первое и второе переходные числа Рейнольдса:

$$
Re_1 = \frac{10 \cdot d}{k_2} = 39900;
$$
  $Re_{II} = \frac{500 \cdot d}{k_2} = 1995000.$ 

Поскольку Re<sub>kp</sub>:= 2300  $\,<$  Re<sub>I</sub> = 39900, то турбулентное течение происходит в зоне гладкого трения. В этом случае коэффициенты, входящие в формулу Лейбензона (5.18) [8], имеют следующие значения: m:= 0.25; β:= 0.0246, а также  $\omega$ : = 0.297.

Расчёт гидравлического уклона (потери напора на трение на единицу длины) по формуле Лейбензона (Qc = 0.845; ν:= 68.10–6) даёт

$$
i := \beta \cdot \frac{Q_c^{\text{2-m}} \cdot v^{\text{m}}}{d^{5-m}} = 0.00486 - \text{для одинарного труболровода и}
$$

 $i_{\rm{sym}} := \omega.i = 0.00145$  — гидравлический уклон для сдвоенного участка трубопровода с лупингом.

Расчёт числа станций из баланса напоров. Потребный напор на перекачку нефти при остаточном напоре на конечном пункте (КП)  $h_{\text{per}}$  := 35 м и числе эксплуатационных участков  $N_{\tiny 3} = 1$ 

$$
H_{\text{moreo}} := 1.02.i \cdot L + \Delta Z + N_{\text{s}} \cdot h_{\text{ocr}} = 2513.0 \text{ m}.
$$

Напор одной станции при числе магистральных насосов  $m_{_{MH}} := 3$  и внутристанционных потерях  $h_{\text{tot}} := 15$  м  $(H_{\text{tot}} = 182.239)$ 

$$
H_{_{CT}} := m_{_{MH}} \cdot H_{_{MH}} - h_{_{BH}} = 531.716 \text{ m}
$$

В трубопроводе устанавливается такой расход *Q*, при котором суммарный развиваемый основными и подпорными насосами напор равен полным потерям напора в трубопроводе  $n_0 \cdot H_{cr} + N_{ar} = H$ . Из этого баланса напоров определяется расчётное число n0 станций

$$
n_0 = \frac{H_{\text{norpe6}} - N_3 H_{\text{th}}}{H_{\text{cr}}} = 4.538.
$$

Если округлить число станций в меньшую сторону,  $n_{\pi}:=4$ , то гидравлическое сопротивление трубопровода можно снизить прокладкой дополнительного участка трубопровода (лупинга), включённого параллельно основному.

Длина лупинга находится по формуле ( $H_{cr}$  = 531.716; i = 0.00486)

$$
L_{\text{sym}} := \frac{H_{\text{cr}} \cdot (n_0 - n_{\text{m}})}{1.02 \cdot i \cdot (1 - \omega)} = 82088.221 \,\text{m}.
$$

Лупинг не должен превышать 1/5 (20 %) длины всей магистрали:

 $\left(\frac{L_{\text{dyn}}}{L}\right) \cdot 100 = 17.3\% < 20\%$ . Следовательно, уменьшение числа станций до четырёх допустимо.

Суммарные потери напора в сложном трубопроводе будут складываться из потерь на участках без лупинга и с лупингом

$$
H_{_{\rm{dyn}}}:=1.02.i\cdot [L-L_{_{\rm{dyn}}}(1-\omega)]+\Delta Z+N_{_{\rm{o}}}\cdot h_{_{\rm{ocr}}}\!=2227.017.
$$

Располагаемый напор при работе четырёх станций

$$
H_{\text{pacm},\pi} = n_{\pi} \cdot H_{\text{cr}} + H_{\text{cm}} = 2227.017 \text{ m}.
$$

Как видим, напор на трение и располагаемый напор совпадают, что указывает на правильность расчёта длины лупинга.

Задание величин в функции от расхода (подачи насосов):

$$
H_{_{MH}}(Q)\mathbin{\raisebox{.3pt}{:}\!=} H_0-b\cdot Q^2;\quad H_{_{HH}}(Q)\mathbin{\raisebox{.3pt}{:}\!=} H_{_{0\pi}}-b_{_\pi}\cdot Q.
$$

Гидравлический уклон в функции от расхода  $Q: i(Q) = \beta \cdot \frac{Q_c^{2-m} \cdot v^m}{d^{5-m}}$ .

Потребный напор в функции от расхода *Q* (*QH*-характеристики нефтепроводов с лупингом и без лупинга)

$$
H_{\text{sym}}(Q) := 1.02 \cdot i(Q) \cdot [L - L_{\text{sym.}}(1 - \omega)] + \Delta Z + N_{\text{s}} \cdot h_{\text{ocr}}.
$$
  
H(Q) := 1.02 \cdot i \cdot L + \Delta Z + N\_{\text{s}} \cdot h\_{\text{ocr}}.

Суммарные характеристики перекачивающих станций с различным числом насосов nн (n = 5;  $n_{n=1} = 4$ ;  $h_{\text{ocr}} = 35$ ;  $h_{\text{b}} = 15$ ):

$$
\begin{array}{ll} n_{_H} \!\!:=15; & H_{_{15}}\!(Q) \!\!:=H_{_{mH}}\!(Q)+n_{_H} \cdot H_{_{MH}}\!(Q)-n \cdot h_{_{BH}}; \\ n_{_H} \!\!:=14; & H_{_{14}}\!(Q) \!\!:=H_{_{mH}}\!(Q)+n_{_H} \cdot H_{_{MH}}\!(Q)-n \cdot h_{_{BH}}; \\ n_{_H} \!\!:=13; & H_{_{13}}\!(Q) \!\!:=H_{_{MH}}\!(Q)+n_{_H} \cdot H_{_{MH}}\!(Q)-n \cdot h_{_{BH}}; \\ n_{_H} \!\!:=12; & H_{_{12}}\!(Q) \!\!:=H_{_{HH}}\!(Q)+n_{_H} \cdot H_{_{MH}}\!(Q)-n \cdot h_{_{BH}}; \\ n_{_H} \!\!:=12; & H_{_{n}}\!(Q) \!\!:=H_{_{HH}}\!(Q)+n_{_H} \cdot H_{_{MH}}\!(Q)-n_{_A} \cdot h_{_{BH}}. \end{array}
$$

Аналогично для числа насосов 11, 10, 9, 8, 7, 6, 5, 4, 3, 2, 1.

Совмещённые характеристики нефтепроводов с лупингом и без лупинга и нефтеперекачивающих станций приведены на рисунке 1.

Рабочие точки определяются путём решения уравнений для располагаемого и потребного напоров с помощью блока Given-Find по начальному приближению Q := 2000 (знак «жирное равно» = вводится при одновременном нажатипо клавиш Ctrl и =):

Given 
$$
H_{xyn}(Q) = H_n(Q)
$$
  $Q_n := Find(Q) = 3042.601;$   
\nGiven  $H(Q) = H_{15}(Q)$   $Q_{15} := Find(Q) = 3163.248;$ 

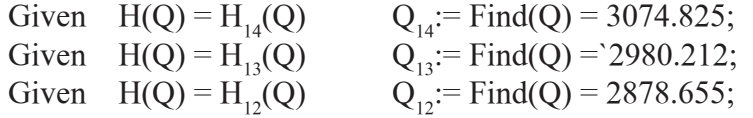

Аналогичным образом определяются расходы в рабочих точках при числе насосов 11, 10, 9, 8, 7, 6, 5, 4, 3, 2, 1. Такие компактные решения для расчёта рабочих точек приводятся впервые.

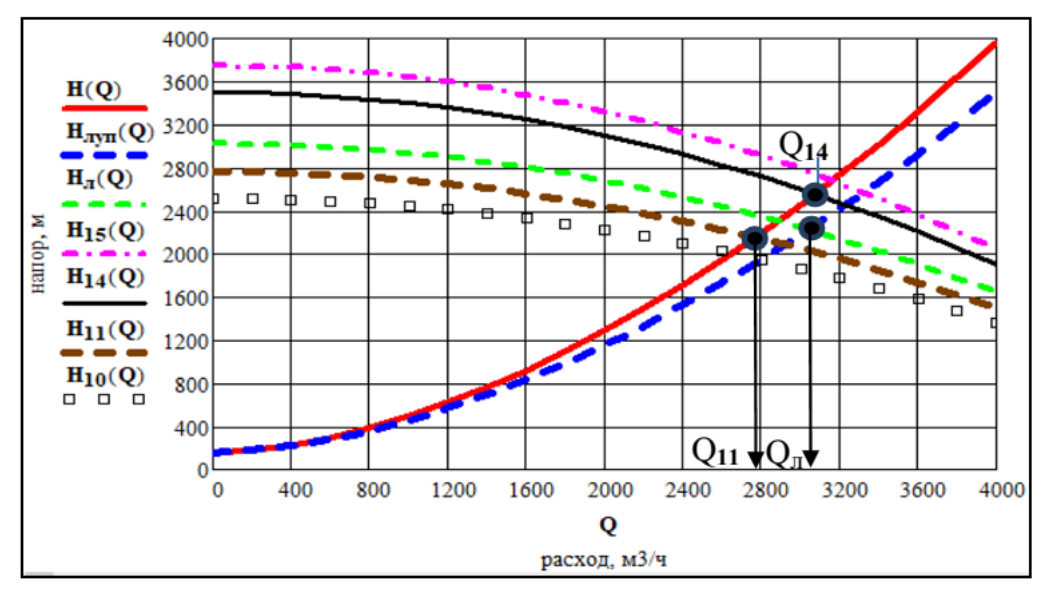

Рисунок 1 – К расчёту рабочих точек системы для различных режимов с различным числом насосов

Как и следовало ожидать, расход в рабочей точке трубопровода с лупингом (четыре станции)  $Q_{n} = 3042.601 \text{ m}^3/\text{q}$  соответствует плановой пропускной способности  $Q_0 = 3042.601 \text{ m}^3/\text{q}$ . Расход в трубопроводе без лупинга при 5-ти станциях, соответствующий рабочей точке, имеет максимальное значение  $Q_{15}$  = 3163.248 м<sup>3</sup>/ч и для него будут рассчитываться координаты положения станций на трассе.

Расчёт положения 5 станций при максимальной пропускной способности (при числе насосов 15). Для автоматического определения положения станций заносим значения координат х (км) точек трассы и соответствующие им значения z (м) геодезических высот в матрицу (таблицу) М (рисунок 2). Задание шаблона матрицы производится одновременным нажатием клавиш [Ctrl+M]. Начало нумерации в матрице с единицы (по умолчанию – с нуля) задаём путём записи **ORIGIN := 1**. Выделяем 1-й и 2-й столбцы матрицы (шаблон для степени 〈1〉 вводится нажатием клавиш [Ctrl+6]).

Линейная интерпретация профиля трассы в системе Mathcad:  $z(x) :=$  linterp(X,Y,x). Проверка начальных и конечных высот:  $z_{\mu} = 106.62$  м;  $z(0) = 106.62$  м;  $z_{\text{cm}} = 229.62$  м;  $z(475) = 229.62$  м.

Напоры насосов при Q =  $Q_{15}$  = 3163.248 м<sup>3</sup>/ч.

$$
H_{_{MH}} := H_0 - b \cdot Q^2 = 177.058 \text{ m}; \quad H_{_{HH}} := H_{_{0H}} - b_{_{H}} \cdot Q^2 = 97.982 \text{ m}.
$$

Напор одной станции (m<sub>н</sub>:= 3; h<sub>вп</sub> = 15; h<sub>ост</sub> = 35)

$$
H_{\rm cr} := m_{\rm H} \cdot H_{\rm M} - h_{\rm BH} = 516.173 \, \text{M}.
$$

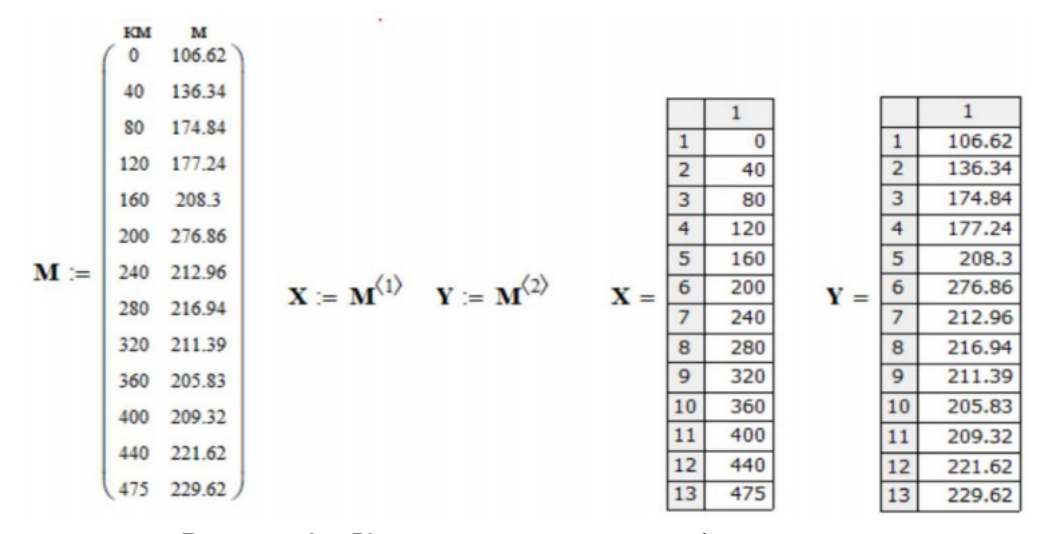

Рисунок 2 – К расчёту координат профиля трассы

Линии падения напора от 1-й станции (гидравлического уклона): – без учёта напора от подпорного насоса

$$
H_1(x) := z_H + H_{cr} - 1.01 \cdot i \cdot x \cdot 1000;
$$

– с учётом напора от подпорного насоса

 $H_{1\pi}(x) := H_{\pi} + Z_{\pi} + H_{cr} - 1.01 \cdot i \cdot x \cdot 1000.$ 

$$
H_2(x) := z_n + 2 \cdot H_{cr} - 1.01 \cdot i \cdot x \cdot 1000, H_{2n}(x) := H_n + H_2(x).
$$

Аналогичным образом записываются линии падения напоров от 3-х, 4-х и 5-ти станций.

Координата 1-й станции по заданию  $x_{c1} := 0$  км; геодезическая высота  $z_{\text{cyl}}$ :=  $z_{\text{h}}$ := 106.62 м. Координаты положения остальных станций определяются в точках пересечения линий падения напоров  $\mathrm{H}_{\mathbf{i}}(\mathbf{x})$  с кривой профиля трассы z(x) с помощью блока Given-Find (Дано-Найти) по начальному приближению х := 100 км:

Given H<sub>1</sub>(x) := z(x); x<sub>cr2</sub> := Find(x) = 84.36 km; z<sub>cr2</sub> := z(x<sub>cr2</sub>) = 175.10 m. Given H<sub>2</sub>(x) := z(x);  $X_{cr3}$  := Find(x) = 171.61 km;  $Z_{cr3}$  := z( $X_{cr3}$ ) = 228.21 m. Given H<sub>3</sub>(x) := z(x);  $x_{cr4}$ := Find(x) = 271.16 km;  $z_{cr4}$ := z( $x_{cr4}$ ) = 216.06 m. Given H<sub>4</sub>(x) := z(x); x<sub>cr5</sub>:= Find(x) = 370.19 km; z<sub>cr5</sub>:= z(x<sub>cr5</sub>) = 206.72 m.

$$
H_{\text{non}}(x) := \begin{cases} H_{1\pi}(x) & \text{if } 0 \le x \le x_{cr2} \\ H_{2\pi}(x) & \text{if } x_{cr2} \le x \le x_{cr3} \\ H_{3\pi}(x) & \text{if } x_{cr3} \le x \le x_{cr4} \\ H_{4\pi}(x) & \text{if } x_{cr4} \le x \le x_{cr5} \\ H_{5\pi}(x) & \text{if } x_{cr5} \le x \le L_{rp}. \end{cases}
$$

Задание ломаной линии полных напоров (с учётом подпорных насосов)  $H_{\text{non}}(x)$ осуществляется с помощью программного модуля.

Для создания программного модуля используется встроенная функция Add line, которая создаёт вертикальную линию слева.

Предварительно задаём массив чисел х: =0..500 км (символ последовательности чисел «..» задаётся нажатием клавиши, содержащей «;» точку с запятой).

На рисунке 3 приведены прямые линии гидравлических уклонов  $\mathrm{H}_{_{1}}\!\mathrm{(x)}, \mathrm{H}_{_{2}\!\mathrm{(x)}},$  $H_3(x)$ ,  $H_4(x)$ , дающие точки пересечения (положение НПС) с линией профиля трассы  $z(x)$ , и зигзагообразная линия изменения полных напоров  $H_{\text{non}}(x)$  вдоль трассы, линия снизу – профиль трассы.

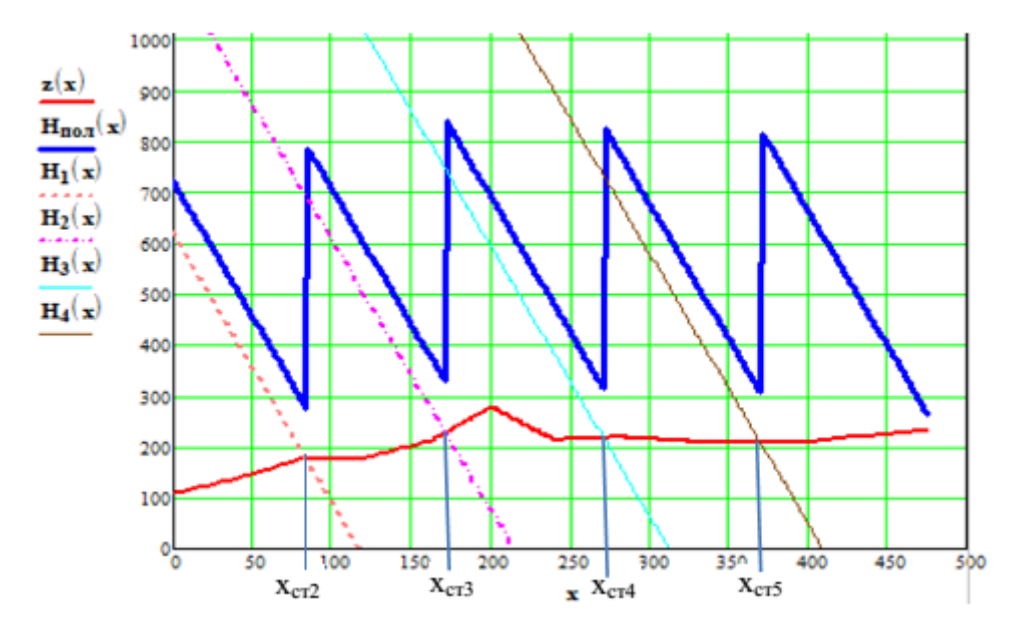

Рисунок 3 – Графическая иллюстрация расчёта положения НПС

Проверка правильности расчёта. В конечном пункте разность напора и геодезической высоты должна равняться остаточному напору  $h_{ocr} = 35$  м ( $L_m = 475$  км;  $H_{\text{non}}(L_{\text{TD}}) = 264.62 \text{ m}; \ \ z_{\text{K}} = 229.62 \text{ m}$ 

 $H_{\text{non}}^{\mu\nu}(L_{\text{up}}) - z_{\text{kin}} = 35 \text{ m}$ . Расчёт сходится.

Выбор работоспособных режимов работы станций. Расстояния и разность геодезических отметок между смежными станциями:

 $L_1 := X_{cr2}$ , 1000 = 84357.93m;  $L_2 := (X_{cr3} - X_{cr2})$ , 1000 = 87255.50 m;  $L_3 := (X_{cr4} - X_{cr3}) \cdot 10^3 = 99550.22$  M;  $L_4 := (X_{cr5} - X_{cr4}) \cdot 10^3 = 99022.13$  M;  $L_5 := (x_{\text{xn}} - x_{\text{cr5}}) \cdot 1000 = 104814.22 \text{ m}; \quad \Delta Z_1 := z_{\text{cr2}} - z_{\text{cr1}} = 68.48 \text{ m};$  $\Delta Z_2 := Z_{cr3} - Z_{cr2} = 53.104 \text{ m}; \quad \Delta Z_3 := Z_{cr4} - Z_{cr3} = -12.145 \text{ m};$  $\Delta Z_4 := Z_{cr5} - Z_{cr4} = -9.342$  M;  $\Delta Z_5 := Z_{\text{KT}} - Z_5 = 22.901$  M.

Проверка:  $L_1 + L_2 + L_3 + L_4 + L_5 = 475000 \text{ m (L} = 475000 \text{ m})$ ;  $\Delta Z1 + \Delta Z_2 + \Delta Z_3 + \Delta Z_4 + \Delta Z_5 = 123$  M ( $\Delta Z = 123$  M). Допустимое давление в трубопроводе  $p_{\text{non}} = 6.8 \text{ M}$ Па. Максимальный допустимый напор станции ( $\rho = 853$ ;  $g = 9.81$ 

$$
H_{cr,max}
$$
: =  $\frac{p_{\text{aon}} \cdot 10^6}{\rho \cdot g} = 812.6 \text{ M}.$ 

Минимальный подпор принимаем  $\Delta H_{min} := 35$  м.

**Расчёт режимов** работы пяти станций с различным числом включённых насосов.

Комбинация включения насосов 2-3-3-3-3.

Общее число насосов n<sub>H</sub> = 14. Число насосов на станциях: n<sub>M</sub>: = 2; n<sub>w</sub>: = 3;  $n_{M3} := 3$ ;  $n_{M4} = 3$ ;  $n_{M5} := 3$ .  $Q := Q_{14} = 3074.825 \text{ m}^3/\text{V}$ .

$$
Q_c \n\dot{=} \frac{Q}{3600} = 0.854 \, \text{m}^3/\text{c}; \n\dot{=} \beta \cdot \frac{Q_c^{2-m} \cdot \nu^m}{d^{5-m}} = 0.004951.
$$

Напоры насосов<br> $H_w = H_0 - b \cdot Q^2 = 180.875$ м;  $H_n = H_{0n} - b_n \cdot Q^2 = 99.582$  м.  $\Delta H_1 := H_\text{u} = 99.582 \text{ m}; H_1: = \Delta H_1 + n_{\text{m1}} \cdot H_\text{u} - h_{\text{nu}} = 446.331 \text{ m}.$  $\Delta H_2 = H_1 - \Delta Z_1 - 1.02 \cdot i \cdot L_1 = -48.168$  M.

Данный режим не работоспособен, так как подпор меньше 35 м. Комбинация включения насосов 3-3-3-2-3.

Общее число насосов  $n_a = 14$ . Число магистральных насосов на станциях:  $n_{\rm gal}:= 3$ ;  $n_{\rm gal}=3$ ;  $n_{\rm gal}=3$ ;  $n_{\rm gal}=2$ ;  $n_{\rm gal}=3$ .

 $\Delta H_1 := H_\text{u} = 99.582$  M;  $H_1 := \Delta H_1 + n_{\text{u}1} \cdot H_\text{u} - h_{\text{uu}} = 627.205$  M. $\Delta H_2 =$  $=H_1 - \Delta Z_1 - 1.02 \cdot i \cdot L_1 = 132.706$  M.  $H_2 := \Delta H_2 + n_{\text{M2}} \cdot H_{\text{M}} - h_{\text{BH}} = 660.33$  M.  $\Delta H_3$ : = H<sub>2</sub> -  $\Delta Z_2$  - 1.02.i. L<sub>2</sub> = 166.575 M.H<sub>3</sub>: =  $\Delta H_3$  + n<sub>M2</sub>.H<sub>M</sub> - h<sub>BH</sub>  $= 694.198$  M. $\Delta H_4 = H_3 - \Delta Z_3 - 1.02 \cdot i \cdot L_3 = 203.602$  M.

 $H_4 := \Delta H_4 + n_{M4} \cdot H_M - h_{BH} = 550.351 \text{ M} \cdot \Delta H_5 = H_4 - \Delta Z_4 - 1.02 \cdot i \cdot L_4 =$ = 59.62 M.H<sub>5</sub>: =  $\Delta H_5 + n_{M5} \cdot H_M - h_{BH}$  = 587.243 M.

∆Н<sub>кп</sub>:= Н<sub>5</sub> – ∆Z<sub>5</sub> – 1.02 · i · L<sub>5</sub> = 35 м. Схема работоспособна.

В таблице 1 из-за малого объёма статьи приведены результаты расчёта ограниченного числа режимов из 62-х просчитанных.

Таблица 1 – Подпоры и напоры нефтеперекачивающих станций при различных числах работающих насосов и комбинаций их включения

|              | Число                                                                   | Комбинация          | Расход. | ΔH.,  | Н.,   | ΔH.,    | H.,   | $\Delta H_{\rightarrow}$ | H.,   | ΔН.,  | H <sub>4</sub> , | $\Delta H_c$ | H.,   | $\Delta H_{\text{em}}^{\text{}}$ |
|--------------|-------------------------------------------------------------------------|---------------------|---------|-------|-------|---------|-------|--------------------------|-------|-------|------------------|--------------|-------|----------------------------------|
|              | насосов                                                                 | включения           | $M^3/H$ | M     | M     | M       | M     | M                        | M     | M     | M                | M            | M     | M                                |
|              | 15                                                                      | $3 - 3 - 3 - 3 - 3$ | 3163.3  | 98.0  | 614.2 | 98.0    | 614.2 | 98.0                     | 614.2 | 98.0  | 614.2            | 98.0         | 614.2 | 35                               |
| 2            |                                                                         | $2 - 3 - 3 - 3 - 3$ |         | 99.6  | 446.3 | $-48.2$ |       |                          |       |       |                  |              |       |                                  |
| $\mathbf{3}$ |                                                                         | $3 - 2 - 3 - 3 - 3$ |         | 99.6  | 627.2 | 132.7   | 479.5 | $-14.3$                  |       |       |                  |              |       |                                  |
|              | $3 - 3 - 2 - 3 - 3$<br>14<br>$3 - 3 - 3 - 2 - 3$<br>$3 - 3 - 3 - 3 - 2$ | 3074.8              | 99.6    | 627.2 | 132.7 | 660.3   | 166.6 | 513.3                    | 22.7  |       |                  |              |       |                                  |
| . 5          |                                                                         |                     |         | 99.6  | 627.2 | 132.7   | 660.3 | 166.6                    | 694.2 | 203.6 | 550.4            | 59.6         | 587.2 | 35                               |
| 6            |                                                                         |                     |         | 99.6  | 627.2 | 32.7    | 660.3 | 166.6                    | 694.2 | 203.6 | 731.2            | 240.5        | 587.2 | 35                               |

Определение рациональных режимов перекачки. Необходимо использовать те режимы, при которых удельные затраты электроэнергии на перекачку одной тонны нефти будут наименьшими.

В качестве привода магистральных насосов используются электродвигатели типа СТДП 2500-2 УХЛ 4  $N_{HOMMH}$ : = 2500 кВт и подпорных насосов ВАОВ710L-4У1 мощностью  $N_{\text{HOMIIII}}$ : = 1250 кВт [8].

Режим 3-3-3-3-3  $n_{\rm H}$ := 15; Q:= Q<sub>15</sub>:= 3163.248 м<sup>3</sup>/ч; Q<sub>c</sub>:= 0.879 м<sup>3</sup>/с.  $H_{\text{mH}} := H_0 - b \cdot Q^2 = 177.058 \text{ m}; \quad H_{\text{mH}} := H_{0n} - b_n \cdot Q^2 = 97.982 \text{ m}.$ КПД насосов определяется по формуле (3.3) [8], где<br>
c<sub>0</sub>:= 34.3.10<sup>-2</sup>; c<sub>1</sub>:= 3.32.10<sup>-4</sup>ч/м<sup>3</sup>; c<sub>2</sub>:= - 5.16.10<sup>-8</sup> ч<sup>2</sup>.м<sup>6</sup> для МН и<br>
c<sub>0n</sub>:= 3.64.10<sup>-2</sup>; c<sub>1n</sub>:= 4.5.10<sup>-4</sup>ч/м<sup>3</sup>; c<sub>2n</sub>:= - 6.4.10<sup>-8</sup> ч<sup>2</sup>.м<sup>6</sup> для  $\eta_{\text{MH}} := c_0 + c_1 \cdot Q + c_2 \cdot Q^2 = 0.877; \quad \eta_{\text{HH}} := c_{0H} + c_{1H} \cdot Q + c_{2H} \cdot Q^2 = 0.819.$ 

Мощность на валу насосов определяется по формуле (5.53) [8] без учёта кпд электродвигателя  $(\eta_{\text{max}} = 1)$ ; кпд механической передачи в случае механической муфты принимаем  $\eta_{\text{max}} := 0.99$ :

$$
N_{\text{mH}} = \frac{\rho \cdot g \cdot H_{\text{mH}} \cdot Q_{c} \cdot 10^{-3}}{\eta_{\text{mH}} \cdot \eta_{\text{mRT}}} = 1499.6 \text{kB} \text{m}; \quad N_{\text{HH}} = \frac{\rho \cdot g \cdot H_{\text{HH}} \cdot Q_{c} \cdot 10^{-3}}{\eta_{\text{HH}} \cdot \eta_{\text{mRT}}} = 888.0 \text{kB} \text{m}.
$$

Коэффициент загрузки электродвигателей насосов:

$$
k_{3M} = \frac{N_{MH}}{N_{HOMMH}} = 0.60; k_{3\Pi} = \frac{N_{HH}}{N_{HOMIIH}} = 0.71.
$$

КПД электродвигателей при  $\eta_{\text{max}}$ : = 0.97 находим по формулам:

$$
\eta_{\text{3M}} = \left[1 + \frac{1 - \eta_{\text{HOM}}}{2 \cdot \eta_{\text{HOM}} \cdot k_{\text{3M}}} \cdot (1 + k_{\text{3M}}^2)\right]^{-1} = 0.966
$$
  

$$
\eta_{\text{3H}} = \left[1 + \frac{1 - \eta_{\text{HOM}}}{2 \cdot \eta_{\text{HOM}} \cdot k_{\text{3H}}} \cdot (1 + k_{\text{3H}}^2)\right]^{-1} = 0.968
$$

Мощность электродвигателей

$$
N_{\text{norm.m}} = \frac{N_{\text{MH}}}{\eta_{\text{3M}}} = 1552.21 \text{kBr}; \quad N_{\text{norm.m}} = \frac{N_{\text{TH}}}{\eta_{\text{3H}}} = 917.12 \text{ kBr}.
$$

Удельные энергозатраты на перекачку при nн = 15

 $E_{yA15} = \frac{1}{\rho \cdot 0} \cdot (N_{\text{norm.n}} + n_{\text{H}} \cdot N_{\text{norm.M}}) = 8.969 \text{ kBr·y/r}.$ 

Для остальных режимов расчёты аналогичны (таблица 2). Из-за нехватки места в таблицу не вошли расчёты для 9, 8, 7, 6 – 1) станций.

Таблица 2 – Результаты расчёта механических характеристик магистральных и подпорных насосов и их электродвигателей

| Число<br>Hacocob | Комбинация<br>включения | Расход,<br>$M^3/H$ | $\mathbf{H}_{\text{MH}}$ | $\mathbf{H}_{\text{HH}}$ | $K_{_{3M}}$ | $\mathbf{R}_{\text{3H}}$ | I <sub>ЭМ</sub> | η<br>$\mathbb{F}^1$ | потр м'<br>кВт | потр п,<br>$\kappa$ BT | 'уд,<br>$\kappa$ BT.4 $/\tau$ |
|------------------|-------------------------|--------------------|--------------------------|--------------------------|-------------|--------------------------|-----------------|---------------------|----------------|------------------------|-------------------------------|
|                  | $3 - 3 - 3 - 3 - 3$     | 3163.2             | 0.877                    | 0.819                    | 0.60        | 0.71                     | 0.966           | 0.968               | 1551           | 916.8                  | 8.969                         |
| 14               | $3 - 3 - 3 - 2 - 3$     | 3074.8             | 0.876                    | 0.815                    | 0.583       | 0.694                    | 0.966           | 0.968               | 1510.5         | 896.3                  | 8.407                         |
|                  | $3 - 2 - 2 - 2 - 2$     | 2769.3             | 0.867                    | 0.792                    | 0.531       | 0.643                    | 0.964           | 0.967               | 1377.4         | 831.                   | 6.769                         |
| 10               | $2 - 2 - 2 - 2 - 2$     | 2650.9             | 0.860                    | 0.780                    | 0.512       | 0.626                    | 0.963           | 0.967               | 1329.0         | 808.9                  | 6.237                         |

#### **Результаты и обсуждение**

Ближайшими к плановому расходу являются режимы 14-й и 11-й (13 и 12 неработоспособны) с расходами: Q<sub>14</sub>:= 3074.8 м<sup>3</sup>/ч; Q<sub>11</sub>:= 2769.25 м<sup>3</sup>/ч; E<sub>уд11</sub> = 6.769 кВт.ч/т;  $E_{ya14} = 8.407$  кВт.ч/т.  $Q_0 = 3042.601$  м<sup>3</sup>/ч.

Плановое время работы N<sub>p</sub>: = 356 дней или N<sub>nn</sub> = N<sub>p</sub>·24 = 8544 ч. Находим продолжительность работы на этих режимах:

$$
\tau_1 = N_{n,n} \cdot \left(\frac{Q_{14} - Q_0}{Q_{14} - Q_{11}}\right) = 901 \text{ y}; \ \tau_2 = N_{n,n} \cdot \left(\frac{Q_0 - Q_{11}}{Q_{14} - Q_{11}}\right) = 7643 \text{ y}.
$$

Проверка:  $\tau_1 + \tau_2 = 8544$  ч.

Удельные затраты электроэнергии в этом случае на циклическую перекачку составят

$$
E_{yq14-11} = \frac{E_{yq11} \cdot \tau_1 \cdot Q_{11} + E_{yq14} \cdot \tau_2 \cdot Q_{14}}{Q_0 \cdot N_{\pi n}} = 8.25 \text{ kBr} \cdot \text{y/T}.
$$

Для сравнения Еуд14-10 = 8.26 кВт*·*ч/т и Еуд15-11 = 8.36 кВт.ч.

Таким образом, ближайший к плановому расходу режим 14-11 является и самым оптимальным по затрате электроэнергии.

#### **Выводы**

1 Разработана программа расчёта и проведено исследование влияния числа насосов на работоспособность нефтепровода в системе Mathcad, а также дан анализ экономичности работы всех режимов.

2 Программа позволяет автоматически строить QH-характеристики трубопроводов и перекачивающих станций, а также рассчитывать положение станций на трассе.

3 Преимущество данной программы перед другими программами заключается в её доступности и возможности любому пользователю изменять её отдельные блоки без изучения логики традиционного программирования.

4 Данная программа может быть использована при написании дипломов и магистерских диссертаций, а также в проектных организациях при проетировании и отдадке сложных программ, использующих менее наглядные языки программирования.

## СПИСОК ИСПОЛЬЗОВАННЫХ ИСТОЧНИКОВ

1 **Рындин, В. В., Шалай, В. В., Макушев, Ю. П.** Расчёт цикла бензинового двигателя в системе Mathcad [Текст] // Вестник СибАДИ. – 2013. – № 6(34). – С. 91–98.

2**Косынтаева, А. К.,Рындин, В. В.** Модернизация ГНПС «Атасу» на нефтепроводе «Атасу» [Текст] // Вестник ПГУ. Энергетическая серия. – 2015. – № 2. – С. 140–148.

3 **Мажимова, Д. Ж., Рындин, В. В.** Применение математической системы Mathcad для расчёта трубопровода Ескене-Курык [Текст] // Вестник ПГУ. Энергетическая серия. – 2015. – № 1. – С. 114–119.

4 **Рындин, В. В., Абитова, Д. М.** Расчёт магистрального нефтепровода по четырём вариантам в системе Mathcad [Текст] // Вестник ПГУ. Энергетическая серия. – 2016. –  $N_2$  2. – С. 153–162.

5 **Кирьянов, Д. В.** Mathcad 13. – СПб. : БХВ-Петербург, 2006. – 608 с.

6 **Макаров, Е. Г.** Инженерные расчёты в Mathcad 15 [Текст]. – Спб. : Питер,  $2011 - 400$  c.

7**Шушкевич,Г.Ч., Шушкевич,С.В.** Компьютерные технологии в математике. Система Mathcad 14. В 2-х частях [Текст]. – М. : Издательство Гревцова, 2010. – 288 с.

8**Тугунов,П.И.** Типовые расчёты при проектировании и эксплуатации нефтебаз и нефтепроводов : учеб. пособие / П. И. Тугунов, В. Ф. Новосёлов, А. А. Коршак, А. М. Шаммазов. – Уфа : Дизайн ПолиграфСервис, 2002. – 658 с.

9 Транспорт и хранение нефти и газа в примерах и задачах : учеб, пособие / Под редакцией Ю. Д. Земенкова. – СПб. : Недра, 2004. – 544 с.

10**НечвальА.М.** Транспорт и хранение нефти и газа. – Уфа : УГТУ, 2003. – 435 с.

## **REFERENCES**

1 **Ryndin, V. V., Shalay, V. V., Makushev, Yu. P.** Raschot tsikla benzinovogo dvigatelya v sisteme Mathcad [Calculation of the cycle of a gasoline engine in the Mathcad system] [Теxt]. In SibADI Bulletin.– 2013. – No. 6 (34). – P. 91–98.

2 **Kosyntaeva, A. K, Ryndin, V. V.** Modernizaciya GNPS «Atasu» na nefteprovode «Atasu» [Modernization of the Atasu GNPS on the Atasu oil pipeline] [Text]. In Bulletin of PSU. Energy series. – 2015. – No. 2. – P. 140–148.

3 **Mazhimova, D. ZH., Ryndin, V. V.** Primeneniye matematicheskoy sistemy Mathcad dlya raschota truboprovoda Yeskene-Kuryk [Application of the Mathcad mathematical system for calculating the Eskene-Kuryk pipeline] [Text]. In Bulletin of PSU. Energy series]. – 2015. – No. 1. – P. 114–119.

4 **Ryndin V.V., Abitova D. M.** Raschet magistral`nogo nefteprovoda po chetyrem variantam v sisteme Mathcad [Calculation of the main oil pipeline according to four variants in the Mathcad system]. In Bulletin of PSU. Energy series. – 2016. – No. 2.– P. 153–162.

5 **Kir`yanov, D. V.** Mathcad 13 [Mathcad 13] [Text]. – St. Petersburg : BHV– Petersburg, 2006. – 608 p.

6 **Makarov, Ye. G.** Inzhenernyye raschoty v Mathcad 15 [Engineering Calculations in Mathcad 15].– St. Petersburg : Peter, 2011. – 400 p.

7 **Shushkevich, G. Ch.** Komp`yuterny`e texnologii v matematike. Sistema Mathcad 14. V 2-x chastyax [Computer technologies in mathematics. Mathcad system 14. In 2 parts] [Text]. – Moscow : Grevtsov Publishing House, 2010. – 288 p.

8 **Tugunov, P. I.** Tipovy`e raschyoty` pri proektirovanii i e`kspluatacii neftebaz i nefteprovodove [Typical calculations in the design and operation of oil depots and pipelines]. – Ufa : Designpoligrafservice, 2002. – 658 p.

9 Transport i xranenie nefti i gaza v primerax i zadachax : Textbook / Pod obshhej redakciej Yu. D. Zemenkova [Transportation and storage of oil and gas in examples and tasks]. – St. Petersburg : Nedra, 2004 – 544 p.

10 **Nechval` A. M.** Transport i xranenie nefti i gaza [Transport and storage of oil and gas]. – Ufa : USTU, 2003 – 435.

Материал поступил в редакцию 20.09.21.

# <sup>*\**</sup>*В.**В. Рындин<sup>1</sup>, А. Н. Шахаев***<sup>2</sup>, Р. М. Шокан<sup>3</sup>, А. Яновский<sup>4</sup>, Ю. П. Макушев<sup>5</sup>** 1 Торайғыров университеті,

Қазақстан Республикасы, Павлодар қ.;

2,3,4Сібір мемлекеттік автомобиль-жол университеті (СибАДИ),

Ресей Федерациясы, Омбы қ.

Материал 20.09.21 баспаға түсті.

# **MATHCAD ЖҮЙЕСІНДЕГІ МАГИСТРАЛЬДЫҚ МҰНАЙ ҚҰБЫРЫНЫҢ ЖҰМЫС РЕЖИМДЕРІН ЗЕРТТЕУ**

*Мақалада Mathcad жүйесіндегі магистральдық мұнай құбырын есептеу бағдарламасы келтірілген, бұл сорғылар санының жүйенің жұмысына әсерін зерттеуге, сонымен қатар құбырдың жоспарланған өткізу қабілетін алу үшін циклдік айдау кезінде ұтымды режимдерді таңдауға мүмкіндік береді. Бағдарлама құбырлар мен айдау станцияларының QH сипаттамаларын автоматты түрде құруға, әр сорғы станциясынан қысым сызықтарының Сығылған профиль сызығымен қиылысу нүктелеріндегі станциялардың орнын анықтауға мүмкіндік береді. Given-Find бағдарламалық блогын пайдалану арқылы жұмыс істейтін сорғылардың ерікті саны үшін жұмыс нүктесін есептеудің ықшам жазбасы (бір жол) беріледі. Мұның бәрі математикалық өрнектерді жазудың көрнекілігімен және графиктерді құрудың қарапайымдылығымен қатар, бұл бағдарламаны курстық жұмыстар мен дипломдық жобаларды орындау кезінде оқу процесінде де, мұнай құбырларының жұмыс режимдерін жобалау және зерттеу кезінде жобалау ұйымдарында да қолдануға кеңес береді. Бұл бағдарламаны аз визуалды бағдарламалау тілдерін қолдана отырып жасалған күрделі бағдарламаларды жөндеу үшін де қолдануға болады.* 

*Кілтті сөздер: мұнай құбырларын есептеу, Mathcad жүйесі, ұтымды режимдерді зерттеу, айдау тиімділігі.*

\*V. V. Ryndin<sup>1</sup>, A. N. Shahaev<sup>2</sup>, R. M. Shokan<sup>3</sup>, A. Yanovskiy<sup>4</sup>, Yu. P. Makushev<sup>3</sup> 1 Toraighyrov University, Republic of Kazakhstan, Pavlodar; <sup>2,3,4</sup>Siberian State Automobile and Road University (SibADI), Russian Federation, Omsk. Material received on 20.09.21.

# **INVESTIGATION OF THE OPERATION MODES OF THE OIL TRUNK PIPELINE IN THE MATHCAD SYSTEM**

*The article presents a program for calculating the trunk oil pipeline in the Mathcad system, which allows us to study the influence of the number of pumps on the system performance, as well as to choose rational modes during cyclic pumping to obtain the planned pipeline capacity. The program allows you to automatically build QH characteristics of pipelines and pumping stations, determine the position of stations at the points of intersection of pressure lines from each pumping station with a compressed profile line. A compact record (one line) of the calculation of the operating point for an arbitrary number of operating pumps is given by using the Given-Find program block. All this, along with the clarity of recording mathematical expressions and the simplicity of plotting, gives reason to recommend this program for use both in the educational process when performing term papers and diploma projects, and in design organizations when designing and researching the operating modes of oil pipelines. This program can also be used to debug more complex programs executed using less visual programming languages.* 

*Keywords: calculation of oil pipelines, Mathcad system, study of rational modes, efficiency of pumping.*

Теруге 20.09.21 ж. жiберiлдi. Басуға 27.09.21 ж. қол қойылды. Электрондық баспа 6,56 Mb RAM Шартты баспа табағы 10,58. Таралымы 300 дана. Бағасы келiciм бойынша. Компьютерде беттеген З. С. Искакова Корректор: А. Р. Омарова

Тапсырыс № 3845

«Toraighyrov University» баспасынан басылып шығарылған Торайғыров университеті 140008, Павлодар қ., Ломов көш., 64, 137 каб.

> «Toraighyrov University» баспасы Торайғыров университеті 140008, Павлодар қ., Ломов к., 64, 137 каб. 67-36-69

> > e-mail: kereku@tou.edu.kz nitk.tou.edu.kz